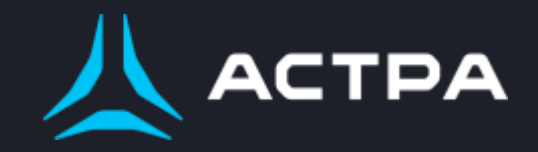

#### ЗАМКНУТАЯ ПРОГРАММНАЯ СРЕДА - БАЗОВАЯ ОСНОВА СЗИ В ОС ASTRA LINUX SPECIAL EDITION

#### Аксенова Мария

Аналитик Департамента системного анализа и управления требованиями Дирекции базовой операционной системы

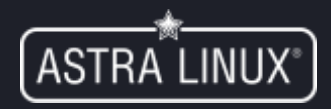

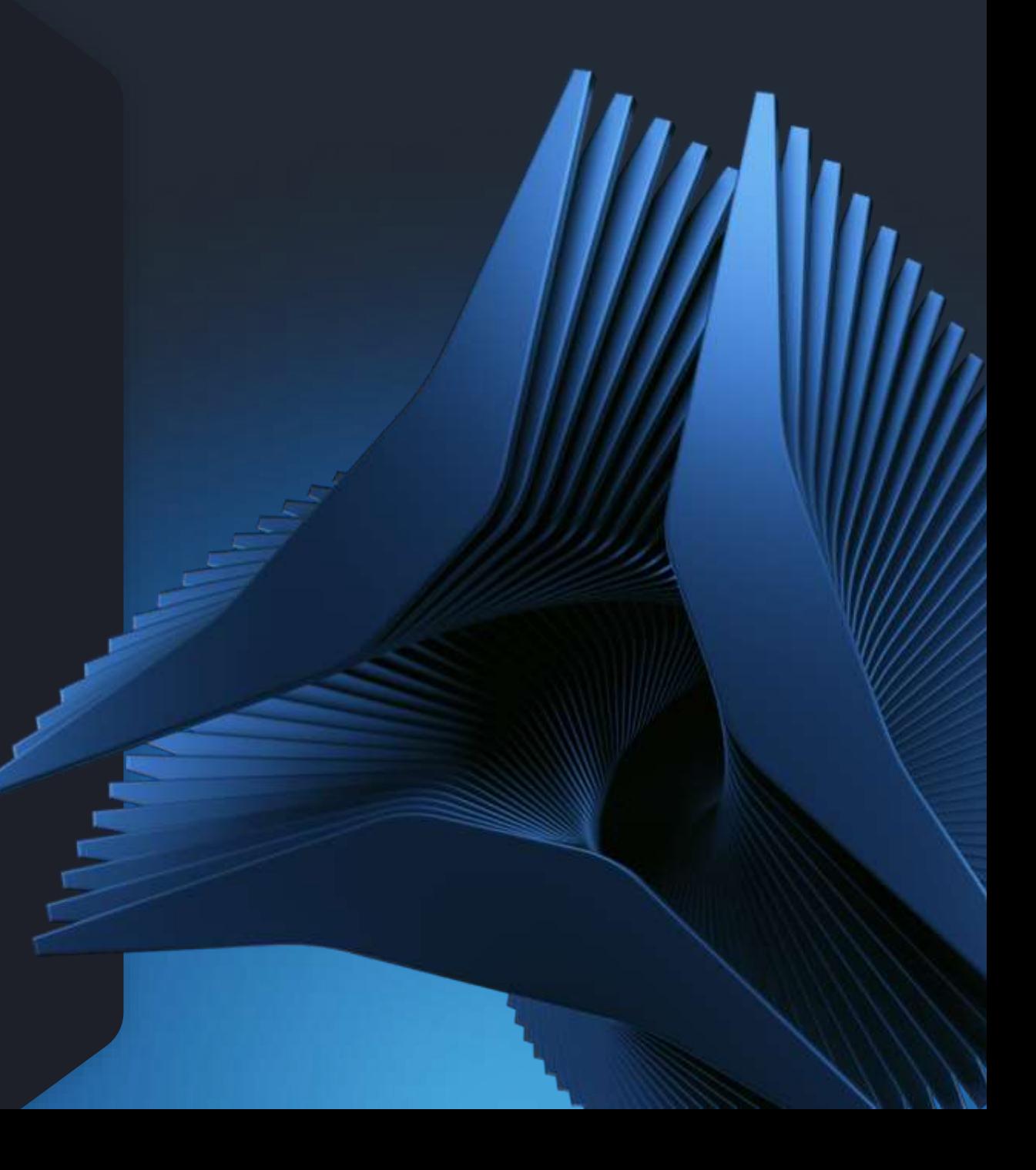

#### **Часть комплекса защиты ОС**

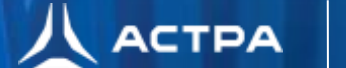

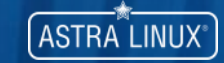

- Мандатный контроль целостности
- Замкнутая программная среда
- Мандатное управление доступом
- Защита СУБД и средств виртуализации
- Киоск

#### **Для чего это нужно?**

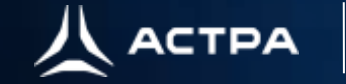

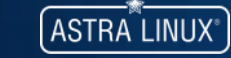

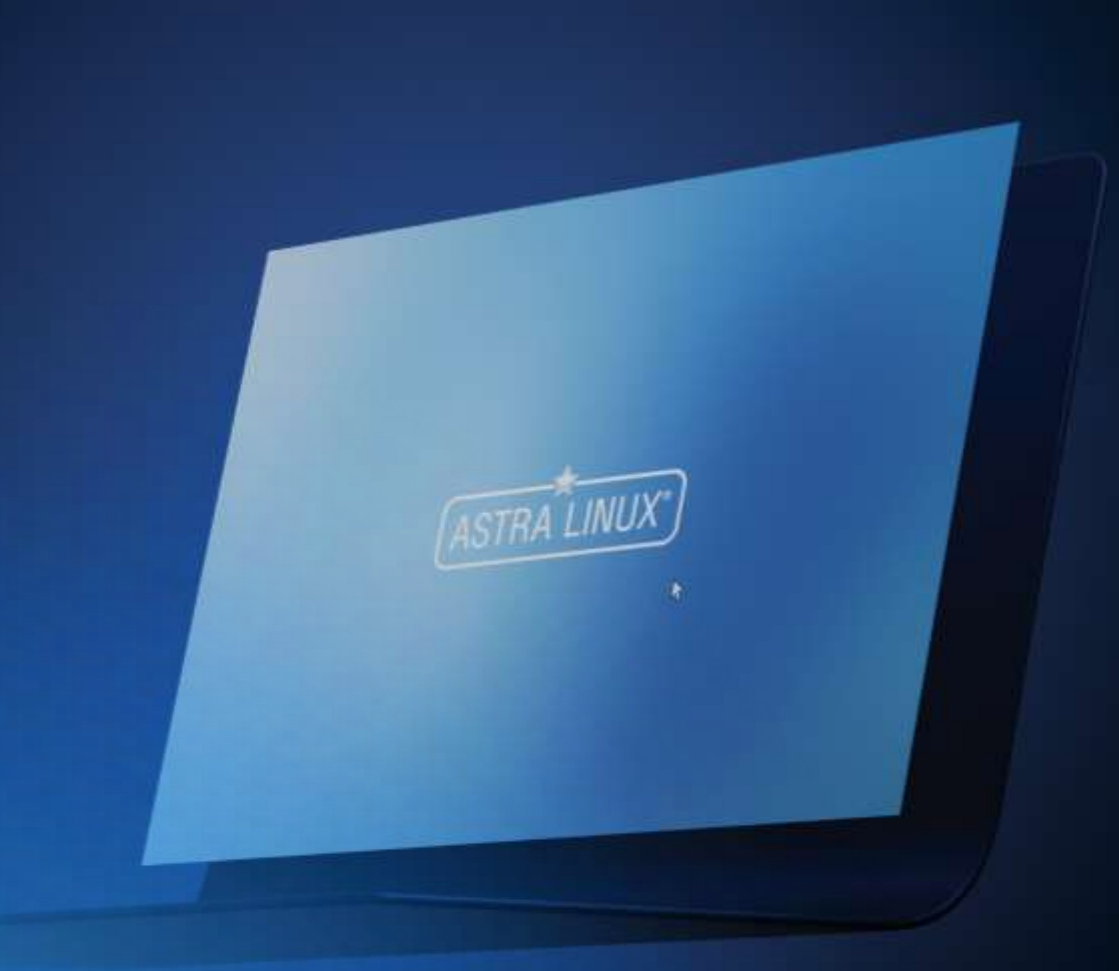

#### Замкнутая программная среда

- Гарантировать подлинность программного обеспечения. Все бинарные файлы и библиотеки типа ELF проходят процедуру подписания при сборке дистрибутива, которую выполняет как сам производитель ОС, так и вендоры ПО.
- Выполнять динамический контроль целостности файлов в процессе эксплуатации. Это минимизирует время реакции на изменения, так как запуск (или открытие) измененного файла будет запрещён сразу же.

#### **Как это работает?**

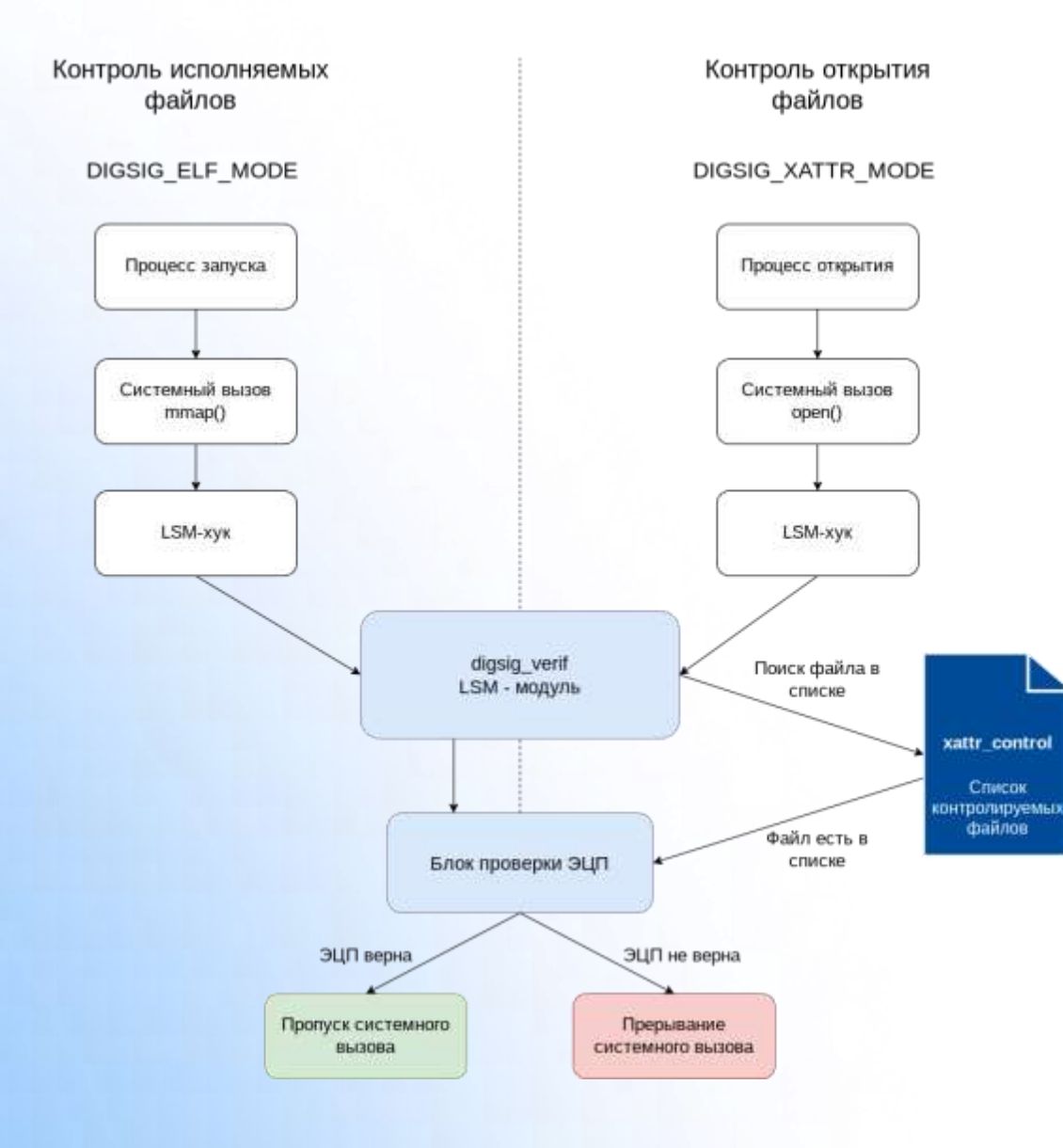

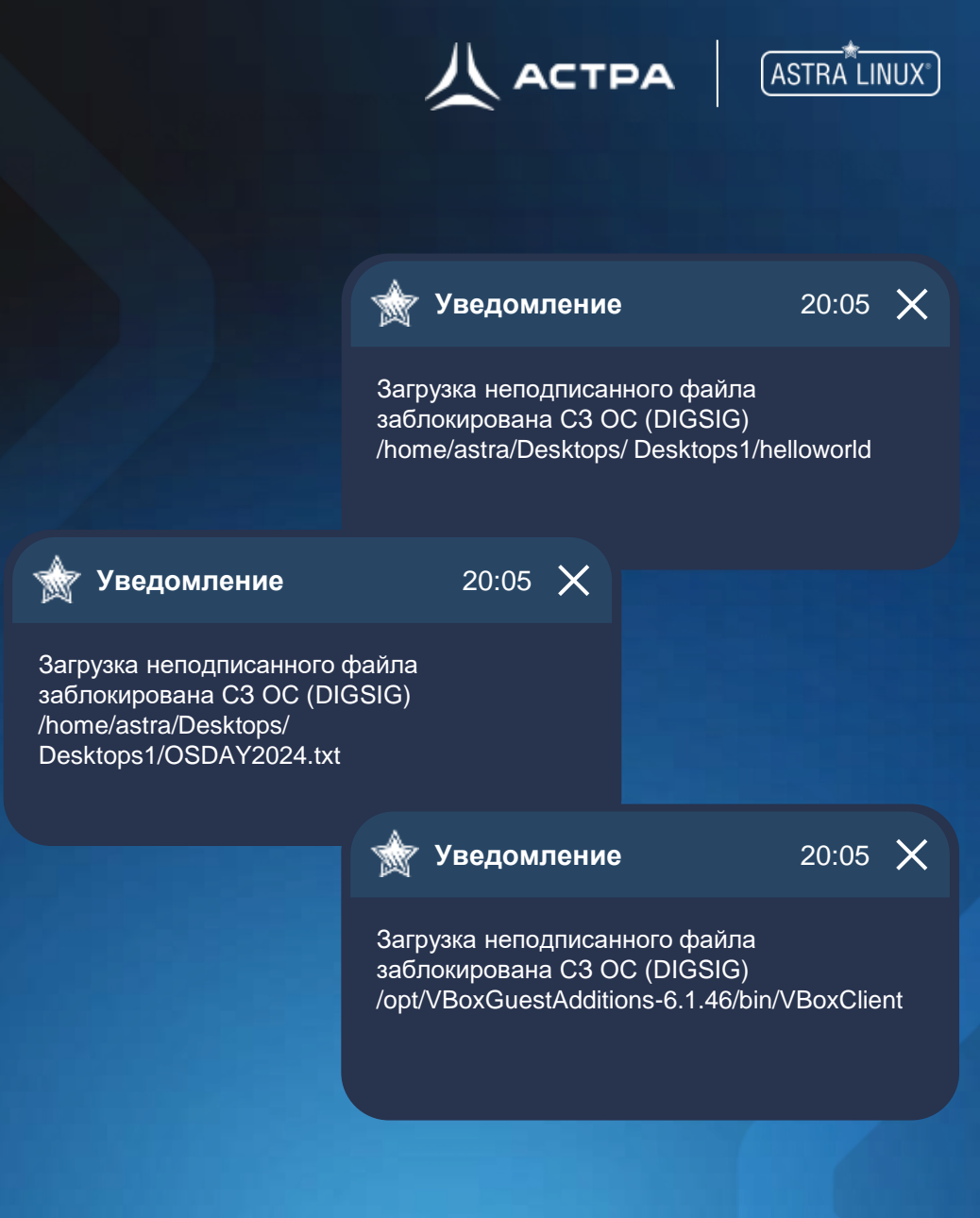

### **Настройка модуля**

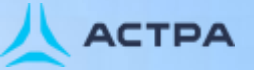

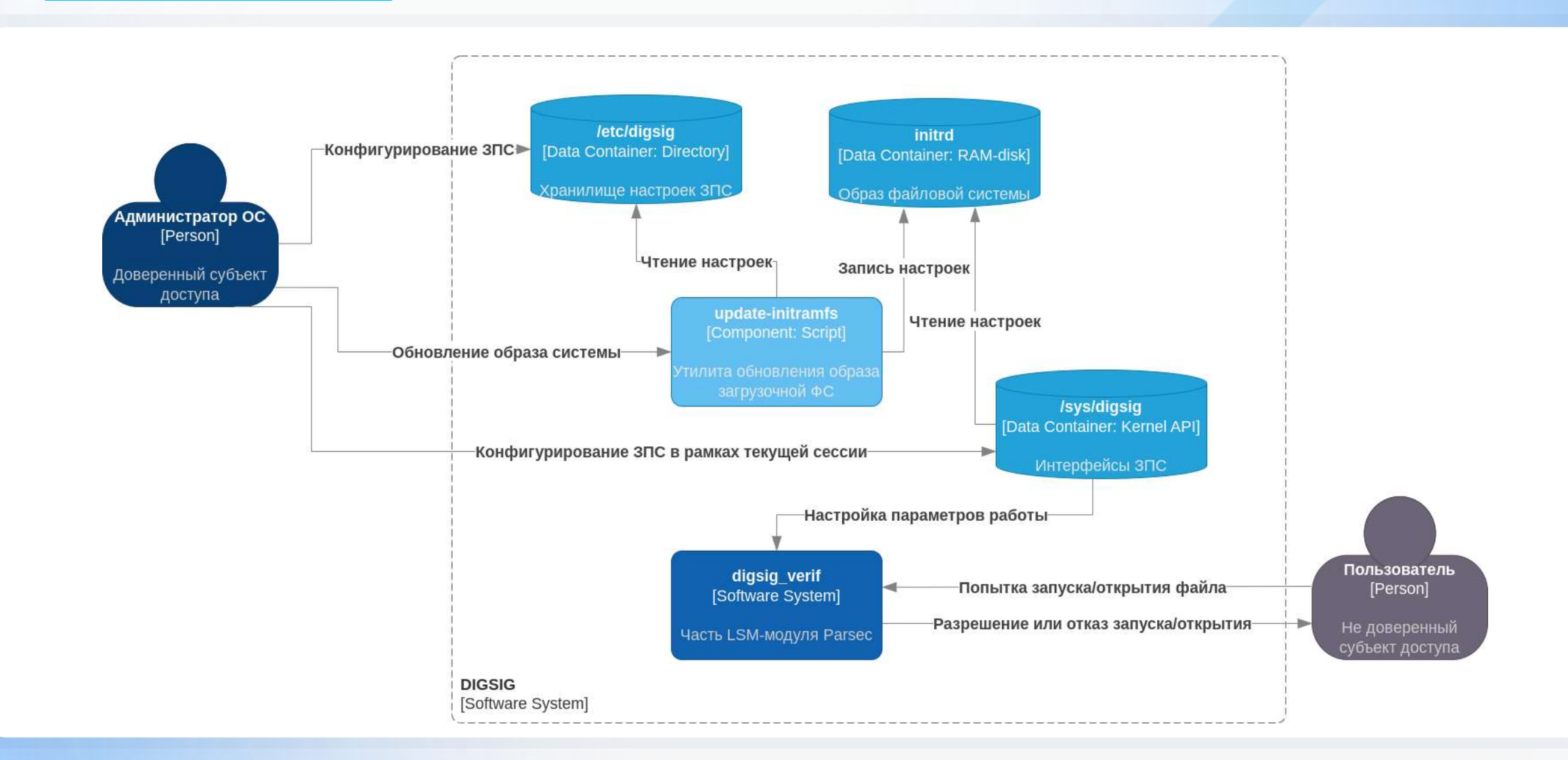

## **Способы создания подписи**

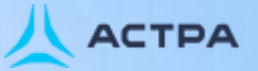

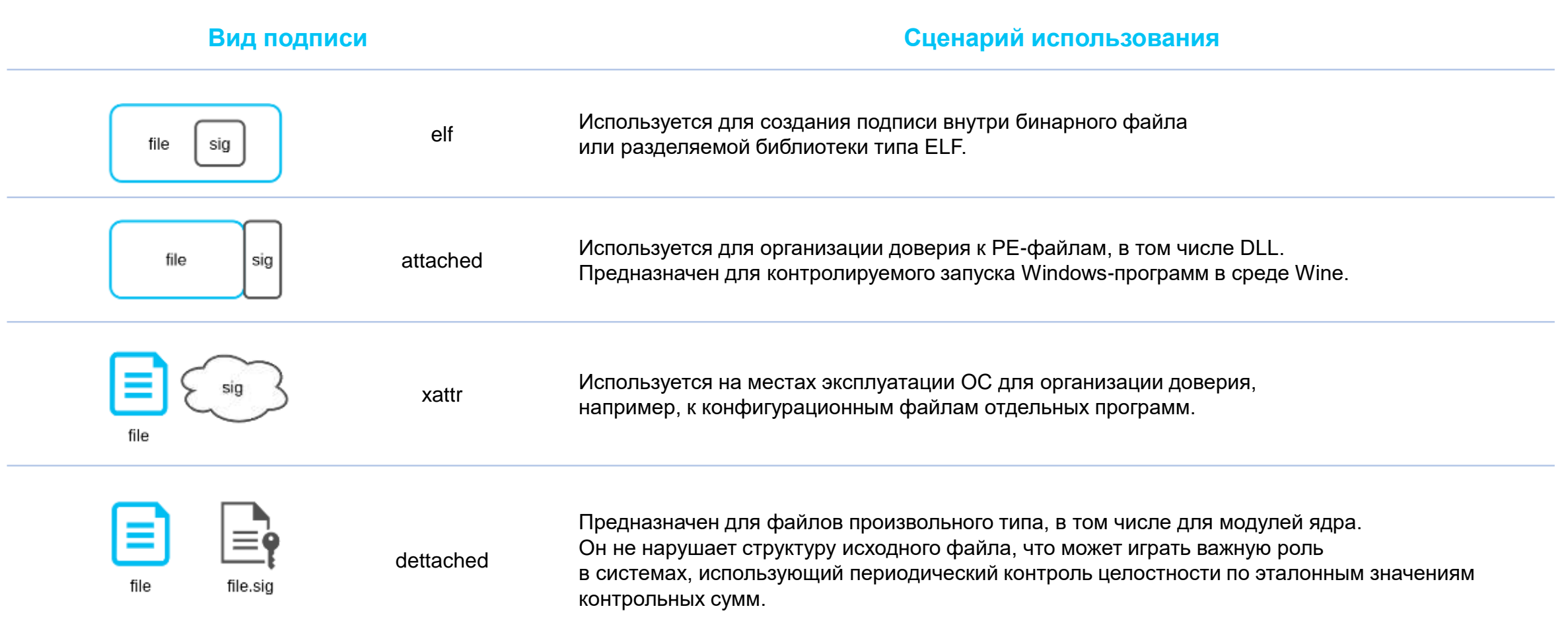

## **Инструменты для работы с подписями**

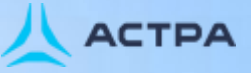

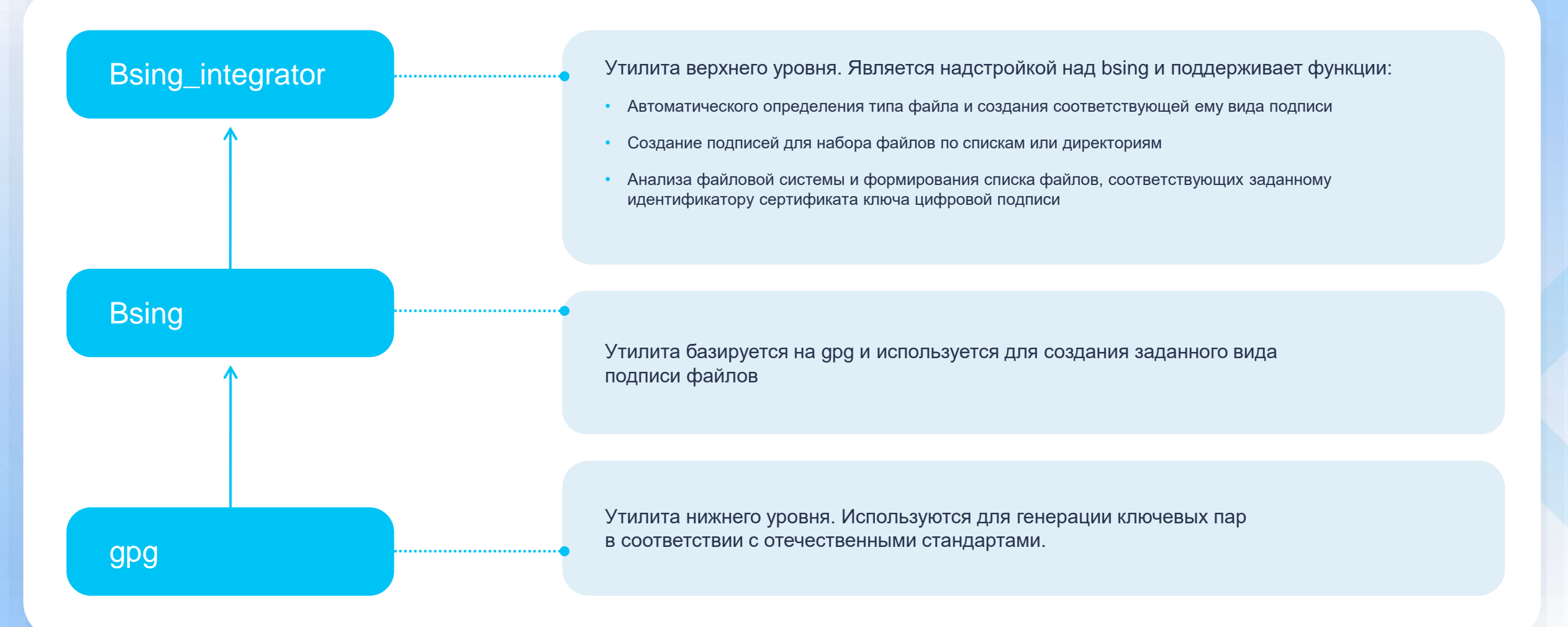

## **Режимы проверки подписи**

- Режим проверки только встроенной подписи. Базовый режим контроля запуска файлов, актуален только для исполняемых файлов и разделяемых библиотек типа ELF.
- Режим проверки первого найденного вида подписи. Поиск подписи выполняется в следующем порядке: встроенная подпись, подпись в расширенных атрибутах, отсоединенная подпись.
- Режим поиска верной ЭЦП. В данном режиме выполняется проверка всех видов подписей до тех пор, пока не найдётся верная. Режим обеспечивает отказоустойчивость ПО в случае отзыва сертификата проверки его встроенной подписи.
- Режим проверки подписей только в расширенных атрибутах. Режим, обеспечивающий полный переход к цепочке доверия, сформированной на уровне эксплуатирующей ОС организации.
- Режим проверки как встроенной подписи, так и подписи в расширенных атрибутах. Усиленный режим двухфакторной проверки подписей файлов как на сертификате производителя ПО, так и на собственном сертификате организации.

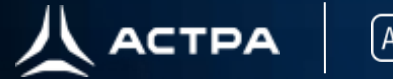

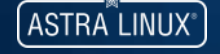

#### Замкнутая программная среда Контроль исполняемых файлов Включить Контроль расширенных атрибутов Отладка Только встроенная в файл подпись Режим проверки подписи Шаблоны имён файлов в расширенных атрибутах Показать Ы **A** Подпись Ключи ] Подпись в бинар<mark>-режим проверки подписи — Параметры системы</mark> • Только встроенная в файл подпись Имя изменения  $\bullet$ • Только в расширенных атрибутах .2024 15:05 Проверка первого найденного у файла вида подписи  $\blacksquare$  boot 2024 16:29 Проверка всех видов подписи, пока не найдётся верная  $\blacksquare$  tmp .2024 16:31 **•** Проверять обе подписи  $\blacksquare$  proc .2024 16:29  $\blacksquare$  sys Отмена .2024 16:29  $\blacksquare$  srv aпка zs.v5.2024 14:50  $\blacksquare$  root Папка 03.06.2024 13:09  $\Box$   $\blacksquare$  .cache Папка 23.05.2024 15:05 □ ■ run 10.06.2024 16:31 Папка ∣ I ∎usr Папка 23.05.2024 14:50  $\succ$   $\Box$  **D** parsec Папка 23.05.2024 14:51 Справка

## **Универсальный режим проверки подписи**

.jar

.jar

- Проверка первого найденного вида подписи.
- Открывает перспективу контроля не только исполняемых файлов, но и интерпретируемого кода.
- Для этого на стороне интерпретатора должен быть реализован системный вызов mmap() в момент запуска интерпретируемого файла.
- Уже есть успешный кейс с Axiom JDK. Планируем развиваться в этом направлении.

.ko

.ko

**ACTPA** 

#### **Механизм отзыва сертификатов**

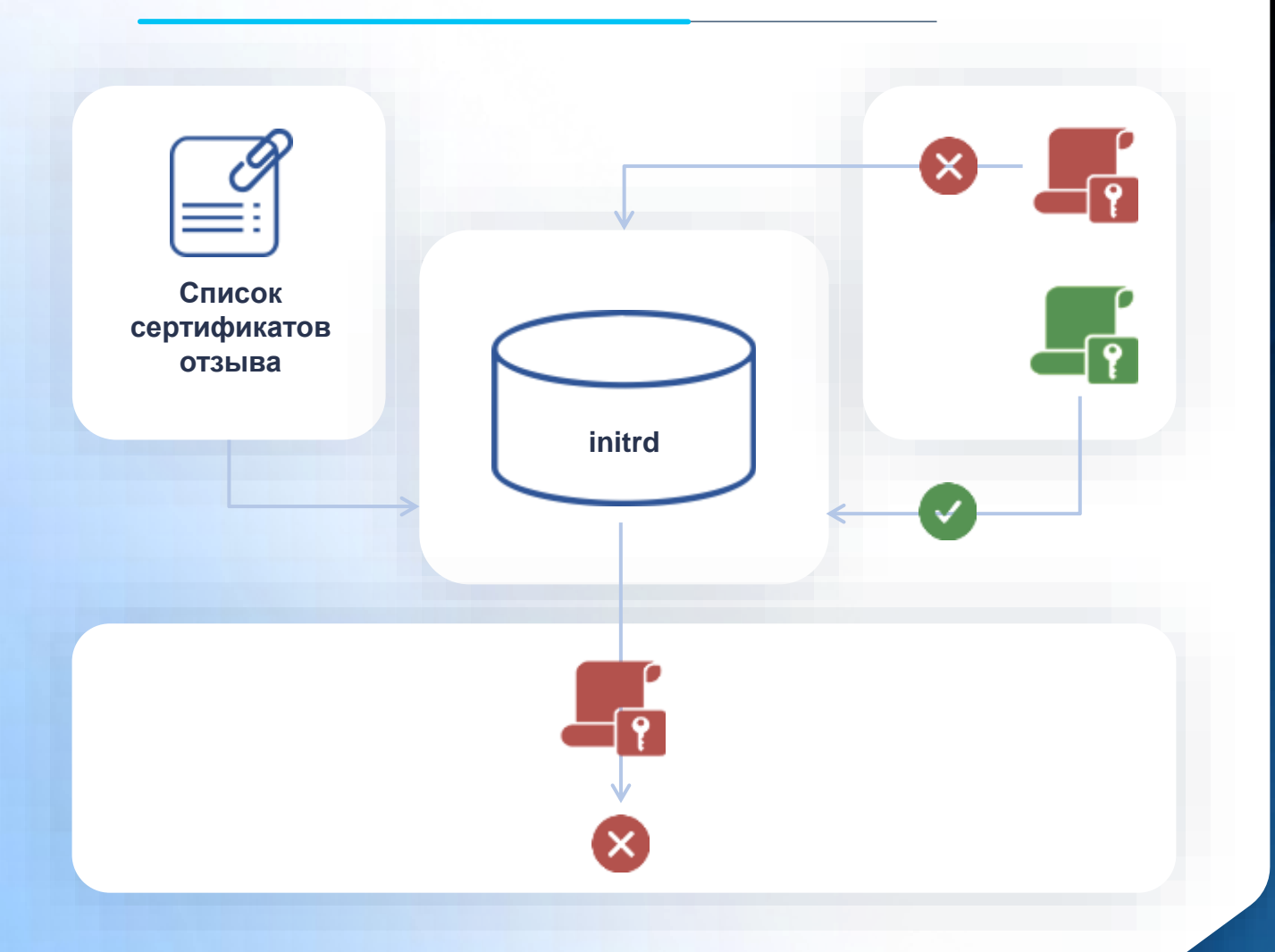

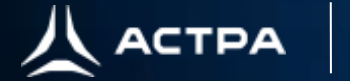

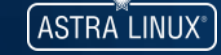

- Механизм реализует возможность исключения скомпрометированных сертификатов из проверок всех видов подписей в замкнутой программной среде.
- В user-space, при этом, организуется "чёрный список", запрещающий последующую загрузку любого из сертификатов, расположенных в данном списке.
- Список представляет собой набор значений SHA1, рассчитанных от gpgсертификатов ключей проверки цифровой подписи.

#### **Что дальше?**

- Расширение границ контролируемых в замкнутой программной среде объектов доступа.
- Готовы к интеграциям с криптографическими провайдерами для организации взаимодействия с удостоверяющими центрами и последующего использования квалифицированных сертификатов цифровой подписи в замкнутой программной среде.
- Всегда открыты к тестированию наших компонентов защиты. Принимаем и будем принимать активное участие на площадках по поиску уязвимостей и независимому исследованию безопасности.

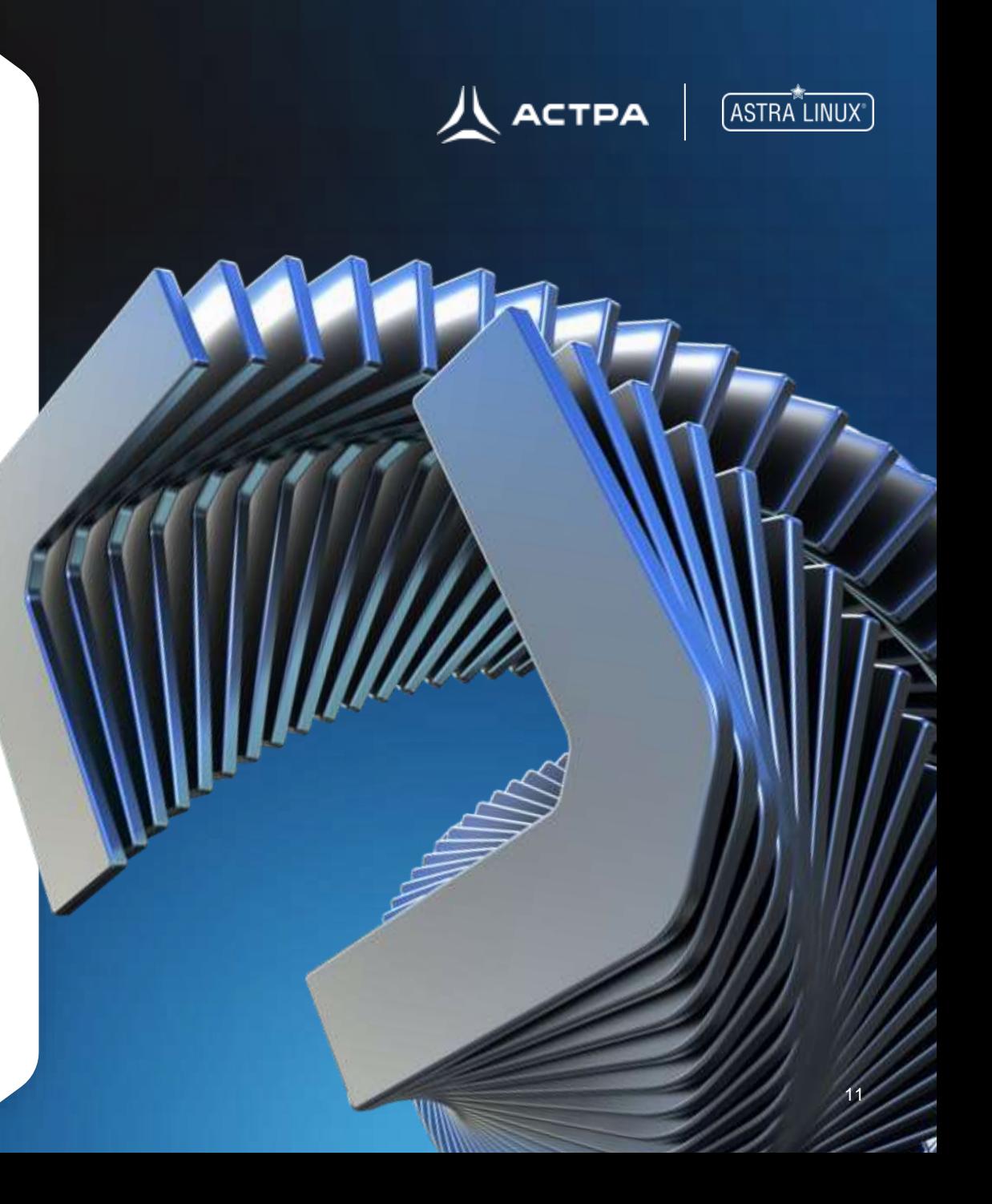

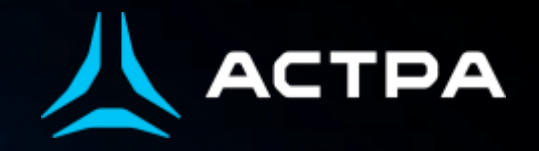

# Спасибо!

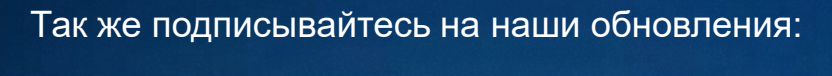

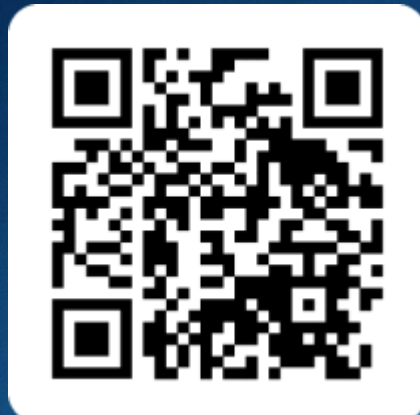

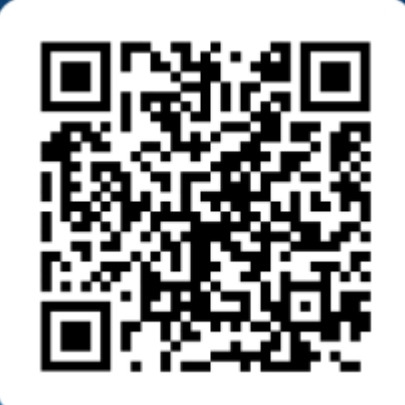

W

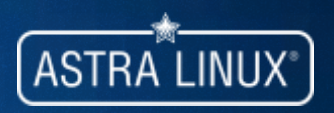

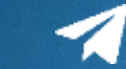